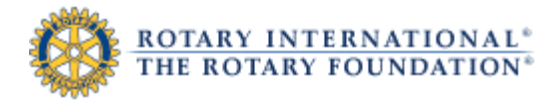

### **Contribution and Recognition Reports: Users Guide**

#### **How to run reports**

From the Contribution and Recognition Reports page, click the name of the report you want to run. The report will appear in a new window.

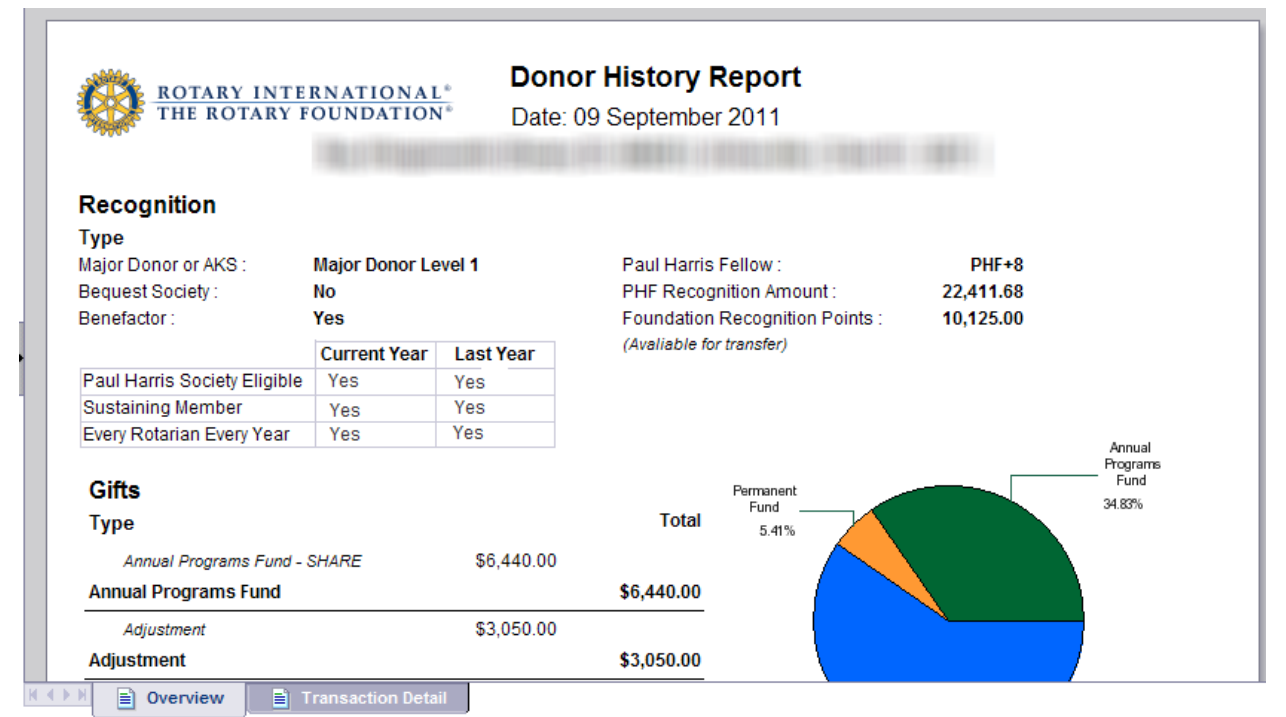

**Figure 1: Example of a donor history report** 

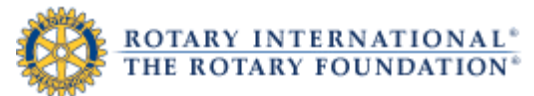

For some reports, you will need to enter additional information, or **prompts**. An example of a prompt window appears below. You will only be able to enter prompts that are associated to your particular role. For example, a District Governor would be able to run only a Monthly Contribution Report for his or her own district.

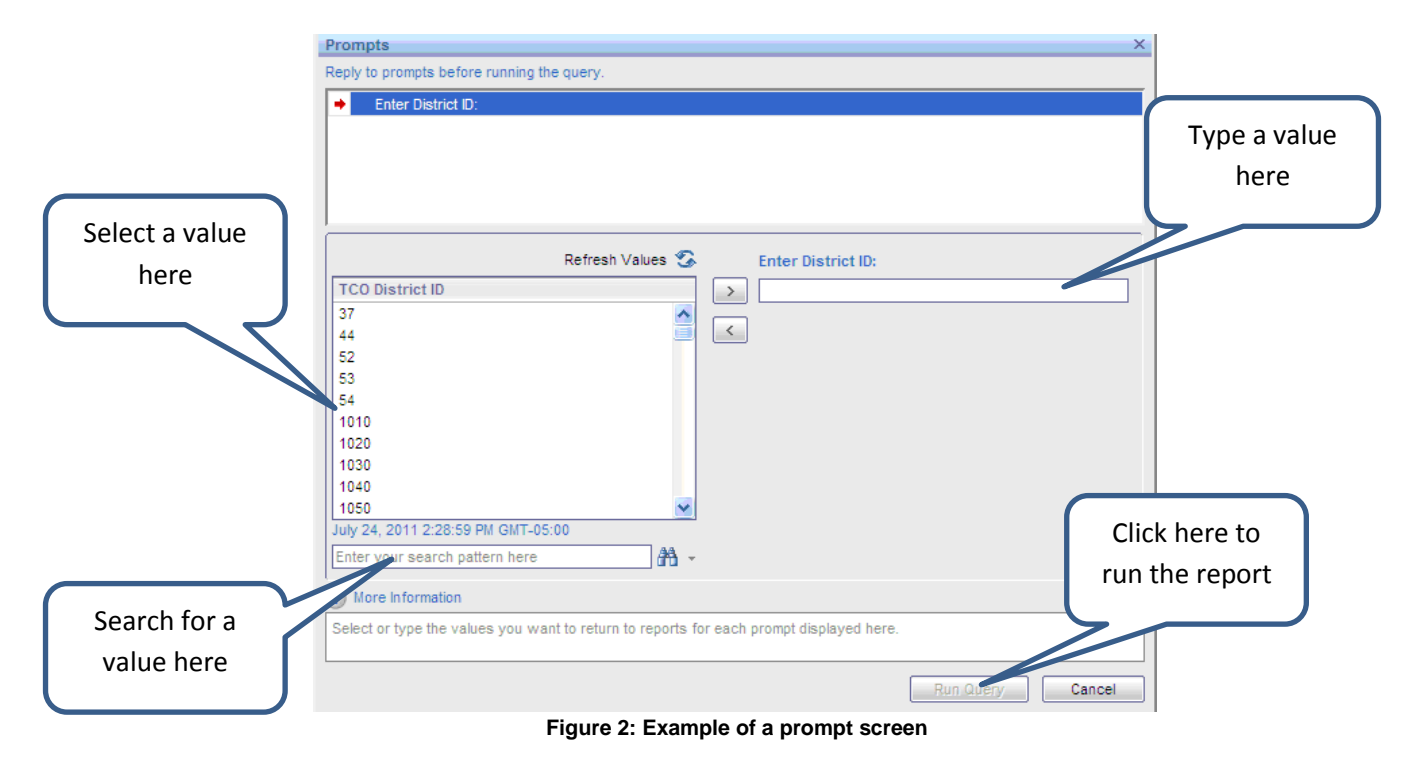

## **How to navigate**

For reports with multiple pages, click on the arrow at the bottom of the window to navigate forward and backward through the pages. For reports with multiple tabs, click on the tabs at the bottom of the window to view details.

|                     |                               | Web Intelligence -   □ p   □ p   ■ -   ④ Ah   \$ 9 占 • ⊠ -     ■ @   ֎ - |                              |                                     |                             | ■ 图 Track → ■ Drill → C Filter Bar   电 Outline |                                                                 |                                                                                     |                          | Reading $\sim$ Design $\sim$  | $(2) -$          |
|---------------------|-------------------------------|--------------------------------------------------------------------------|------------------------------|-------------------------------------|-----------------------------|------------------------------------------------|-----------------------------------------------------------------|-------------------------------------------------------------------------------------|--------------------------|-------------------------------|------------------|
| 멶                   | 曤                             | Members (All values) v Rotary Club Name (All values)                     | $\overline{\phantom{a}}$     |                                     |                             |                                                |                                                                 |                                                                                     |                          |                               |                  |
| EM                  | <b>Rotary ID</b>              | <b>NAME</b>                                                              | <b>Club</b><br><b>Member</b> | <b>Recognition</b><br><b>Amount</b> | <b>Current PHF</b><br>Level | <b>PHF</b> Date                                | <b>Foundation</b><br><b>Recognition</b><br><b>Pts Available</b> | -- Last Contribution --                                                             | <b>Benefactor</b>        |                               | $\blacktriangle$ |
| $\overline{(2)}$    | m                             | <b>HIGHLIGHT</b>                                                         |                              |                                     |                             |                                                |                                                                 | 1.629.05 Sep-2012 POLIO PLUS                                                        | N                        |                               |                  |
|                     | <b>Service</b>                | <b>CONTRACTOR</b>                                                        | N                            | 1.000.00                            | PHF                         | Mar-1999                                       |                                                                 |                                                                                     | N                        |                               |                  |
|                     | <b><i><u>STARTS</u></i></b>   | and a series of the party of                                             | N                            | 100.00                              |                             |                                                |                                                                 |                                                                                     | N.                       |                               |                  |
|                     | <b>Contract</b>               | <b>Delega Alas</b>                                                       | Ν                            | 1.175.00                            | <b>PHF</b>                  | Feb-2011                                       |                                                                 | 75.00 Feb-2012 APF-SHARE                                                            | N                        |                               |                  |
|                     | <b>STATISTICS</b>             | <b>COMMERCIAL</b>                                                        | N                            | 1,000.00                            | <b>PHF</b>                  | Jan-1989                                       |                                                                 | Jan-1989 POLIO PLUS                                                                 | N                        |                               |                  |
|                     | <b>COMPANY</b>                | <b>SALE AVENUE</b>                                                       | Ν                            | 1.250.00                            | PHF                         | Mar-1999                                       |                                                                 | 250.00 Dec-1999 APF-SHARE                                                           | N                        |                               |                  |
|                     | <b>Selling Corp.</b>          | <b>STATISTICS IN CASE OF AN INC.</b>                                     | Y                            | 1.212.22                            | <b>PHF</b>                  | Dec-2006                                       |                                                                 | 212.22 Sep-2012 POLIO PLUS                                                          | N                        |                               |                  |
|                     | <b>STATISTICS</b>             | <b><i>College Address</i></b>                                            | Ÿ                            | 1.662.03                            | PHF                         | Mar-2010                                       |                                                                 | 162.03 Sep-2012 POLIO PLUS                                                          | N                        |                               |                  |
|                     | <b>SECTION</b>                | a liberty through                                                        | N                            | 1.310.00                            | PHF                         | May-1992                                       |                                                                 | Dec-2008 APF-SHARE                                                                  | N                        |                               |                  |
|                     | <b>Sales They</b>             | <b>STANDARD COMPANY</b>                                                  | Ν                            | 1.000.00                            | PHF                         | Feb-2001                                       |                                                                 |                                                                                     | N                        |                               |                  |
|                     | <b>STATISTICS</b>             | <b>Harry Street</b>                                                      | Y                            | 2,412.03                            | $PHF+1$                     | Feb-2008                                       |                                                                 | 1.412.03 Sep-2012 POLIO PLUS                                                        | N.                       |                               |                  |
|                     | <b>Carlos</b>                 | Color Area                                                               | Y                            | $9,000.00*$                         | $PHF+8$                     | Mar-2002                                       |                                                                 | 37.03 Sep-2012 POLIO PLUS                                                           | Y                        |                               |                  |
|                     | <b>STATISTICS</b>             | <b>THE REAL PROPERTY</b>                                                 | Y                            | 3,822.24                            | $PHF+2$                     | Mar-2003                                       |                                                                 | 205.51 Sep-2012 POLIO PLUS                                                          | Y.                       |                               |                  |
|                     | <b>Alberta</b>                | One Treasure                                                             | Ν                            | 1,000.00                            | PHF                         | Jun-2007                                       |                                                                 |                                                                                     | Ν                        |                               |                  |
|                     | <b>Contractor</b>             | <b><i>Committee Committee</i></b>                                        | Ÿ                            | 537.03                              |                             |                                                |                                                                 | 37.03 Sep-2012 POLIO PLUS                                                           | N.                       |                               |                  |
|                     | <b>STATISTICS</b>             | Complete Hotels (4)                                                      | Ν                            | 1.000.00                            | PHF                         | Apr-1991                                       |                                                                 |                                                                                     | N                        |                               |                  |
|                     | <b>COMMERCIAL</b>             | a Charles constrained with a                                             | N                            | 1.000.00                            | PHF                         | Feb-1988                                       |                                                                 |                                                                                     | N                        | ▲                             |                  |
|                     | <b><i><u>Property</u></i></b> | <b>San Francisco</b>                                                     | Ν                            | 1.000.00                            | PHF                         | Oct-2009                                       |                                                                 |                                                                                     | N                        |                               |                  |
|                     | <b>STATISTICS</b>             | Construct Chromato                                                       | Y                            | 3.904.03                            | $PHF+2$                     | Mar-2010                                       |                                                                 | 2,434.03 Sep-2012 POLIO PLUS                                                        | N                        |                               |                  |
|                     | <b>Selection</b>              | <b>Country of Car</b>                                                    | Y                            | 6,467.03                            | $PHF+5$                     | Apr-2005                                       |                                                                 | 4,467.03 Sep-2012 POLIO PLUS                                                        | Ν                        |                               |                  |
|                     |                               |                                                                          | . .                          |                                     |                             |                                                |                                                                 |                                                                                     |                          |                               | $\mathbf{F}$     |
|                     | R<br><b>CRS</b>               |                                                                          |                              |                                     |                             |                                                |                                                                 | Go to next index                                                                    |                          |                               |                  |
| $CRS$ $\rightarrow$ |                               |                                                                          |                              |                                     |                             |                                                | $\mathbb{N}$<br>$\rightarrow$                                   | Page 1 of $1 +  $ $\blacktriangleright$ $\blacktriangleright$ $\blacktriangleright$ | 同<br><b>IE</b><br>100% * | $\mathbb{R}^3$ < 1 minute ago |                  |

**Figure 3: Example of a report**

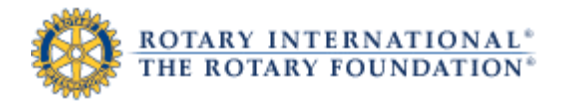

# **How to view a report as a PDF**

To view a report as a PDF, click on the printer icon in the top left area of the window:

|                     | Web Intelligence   -          |                                                      |                              |                                     |                             |                 |                                                                 |                                                                                     |                                  | Reading $\overline{\phantom{a}}$ Design $\overline{\phantom{a}}$ |                          | $(2) -$                  |
|---------------------|-------------------------------|------------------------------------------------------|------------------------------|-------------------------------------|-----------------------------|-----------------|-----------------------------------------------------------------|-------------------------------------------------------------------------------------|----------------------------------|------------------------------------------------------------------|--------------------------|--------------------------|
| t                   | 曤                             | Members (All values) v Export to PDF for printin as) | $\overline{\phantom{a}}$     |                                     |                             |                 |                                                                 |                                                                                     |                                  |                                                                  |                          |                          |
| EB                  | <b>Rotary ID</b>              | <b>NAME</b>                                          | <b>Club</b><br><b>Member</b> | <b>Recognition</b><br><b>Amount</b> | <b>Current PHF</b><br>Level | <b>PHF Date</b> | <b>Foundation</b><br><b>Recognition</b><br><b>Pts Available</b> | -- Last Contribution --                                                             | <b>Benefactor</b>                |                                                                  |                          | $\overline{\phantom{0}}$ |
| (2)                 | <b>Ball</b>                   | <b><i>SECURITIES</i></b>                             |                              |                                     |                             |                 |                                                                 | 1.629.05 Sep-2012 POLIO PLUS                                                        | N.                               |                                                                  |                          |                          |
|                     | <b>STATISTICS</b>             | <b>CONTRACTOR CONTRACTOR</b>                         | N                            | 1,000.00                            | PHF                         | Mar-1999        |                                                                 |                                                                                     | N                                |                                                                  |                          |                          |
|                     | <b><i><u>REALISTS</u></i></b> | <b>All Andrew Manager</b>                            | N.                           | 100.00                              |                             |                 |                                                                 |                                                                                     | N.                               |                                                                  |                          |                          |
|                     | <b>College College</b>        | <b>Delega Alas</b>                                   | N                            | 1.175.00                            | PHF                         | Feb-2011        |                                                                 | 75.00 Feb-2012 APF-SHARE                                                            | N                                |                                                                  |                          |                          |
|                     | <b>CONTRACTOR</b>             | <b>CONTRACTOR</b>                                    | N                            | 1.000.00                            | PHF                         | Jan-1989        |                                                                 | Jan-1989 POLIO PLUS                                                                 | N.                               |                                                                  |                          |                          |
|                     | <b>CONTRACTOR</b>             | <b>SALES ROOMS</b>                                   | N                            | 1.250.00                            | PHF                         | Mar-1999        |                                                                 | 250.00 Dec-1999 APF-SHARE                                                           | N                                |                                                                  |                          |                          |
|                     | <b>Selling Street</b>         | <b>Hormon Company</b>                                | Y                            | 1.212.22                            | PHF                         | Dec-2006        |                                                                 | 212.22 Sep-2012 POLIO PLUS                                                          | N.                               |                                                                  |                          |                          |
|                     | <b><i>CONTRACT</i></b>        | <b>Service Ave</b>                                   | Y                            | 1.662.03                            | PHF                         | Mar-2010        |                                                                 | 162.03 Sep-2012 POLIO PLUS                                                          | Ν                                |                                                                  |                          |                          |
|                     | <b>STATE</b>                  | a librarily changed.                                 | N                            | 1.310.00                            | PHF                         | Mav-1992        |                                                                 | Dec-2008 APF-SHARE                                                                  | N.                               |                                                                  |                          |                          |
|                     | <b><i>CANTON</i></b>          | <b>STATE STATE</b>                                   | N                            | 1.000.00                            | PHF                         | Feb-2001        |                                                                 |                                                                                     | N                                |                                                                  |                          |                          |
|                     | <b>HERE</b>                   | <b>Humor River</b>                                   | Y                            | 2.412.03                            | $PHF+1$                     | Feb-2008        |                                                                 | 1.412.03 Sep-2012 POLIO PLUS                                                        | N.                               |                                                                  |                          |                          |
|                     | <b>Service</b>                | Color Area                                           | Y                            | $9.000.00*$                         | $PHF+8$                     | Mar-2002        |                                                                 | 37.03 Sep-2012 POLIO PLUS                                                           | Y                                |                                                                  |                          |                          |
|                     | <b>STATISTICS</b>             | Total countries and                                  | Y                            | 3.822.24                            | $PHF+2$                     | Mar-2003        |                                                                 | 205.51 Sep-2012 POLIO PLUS                                                          | Y.                               |                                                                  |                          |                          |
|                     | <b>ACRAMENT</b>               | Constitution of the                                  | N                            | 1.000.00                            | PHF                         | Jun-2007        |                                                                 |                                                                                     | N                                |                                                                  |                          |                          |
|                     | <b>Seat Started</b>           | <b>CARD IN CASE</b>                                  | Y                            | 537.03                              |                             |                 |                                                                 | 37.03 Sep-2012 POLIO PLUS                                                           | N.                               |                                                                  |                          |                          |
|                     | <b>STATISTICS</b>             | Complete Hotels (A)                                  | N                            | 1.000.00                            | PHF                         | Apr-1991        |                                                                 |                                                                                     | N                                |                                                                  |                          |                          |
|                     | <b>COMMERCIAL</b>             | a chairm constraint com-                             | N                            | 1.000.00                            | <b>PHF</b>                  | Feb-1988        |                                                                 |                                                                                     | N                                |                                                                  |                          |                          |
|                     | <b><i><u>ALCOHOLS</u></i></b> | <b>San Francisco</b>                                 | Ν                            | 1,000.00                            | PHF                         | Oct-2009        |                                                                 |                                                                                     | Ν                                |                                                                  |                          |                          |
|                     | <b>Bridgett II</b>            | Control Christie                                     | Y                            | 3.904.03                            | $PHF+2$                     | Mar-2010        |                                                                 | 2,434.03 Sep-2012 POLIO PLUS                                                        | N.                               |                                                                  |                          |                          |
|                     | <b>Selection</b>              | <b>Dealers</b> Alle                                  | Y                            | 6.467.03                            | $PHF+5$                     | Apr-2005        |                                                                 | 4,467.03 Sep-2012 POLIO PLUS                                                        | Ν                                |                                                                  | $\overline{\phantom{0}}$ |                          |
|                     |                               |                                                      | $\sim$ $\sim$                |                                     |                             |                 |                                                                 |                                                                                     |                                  |                                                                  |                          |                          |
|                     | R<br><b>CRS</b>               |                                                      |                              |                                     |                             |                 |                                                                 |                                                                                     |                                  |                                                                  |                          |                          |
| $CRS$ $\rightarrow$ |                               |                                                      |                              |                                     |                             |                 | $M - 4$                                                         | Page 1 of $1 +  $ $\blacktriangleright$ $\blacktriangleright$ $\blacktriangleright$ | I EJ<br>$100\%$ $\star$<br>I is. |                                                                  | 2 < 1 minute ago         |                          |

**Figure 4: Example of a report**

#### Click "Open" to view the report as a PDF:

|               | Web Intelligence *    | <b>Dete Ba</b> Patr                                  | $-500$                                                       |                                                                                                    |            | 図 Track ▼ マ Drill → マ Filter Bar   印 Outline |              |                        |                                             |             | Reading • Design • | $(2)$ -          |  |
|---------------|-----------------------|------------------------------------------------------|--------------------------------------------------------------|----------------------------------------------------------------------------------------------------|------------|----------------------------------------------|--------------|------------------------|---------------------------------------------|-------------|--------------------|------------------|--|
| 멶             | 陸                     | Members (All values) v Rotary Club Name (All values) | <b>File Download</b>                                         |                                                                                                    |            |                                              | $\mathbf{x}$ |                        |                                             |             |                    |                  |  |
| EM            | <b>Rotary ID</b>      | <b>NAME</b>                                          |                                                              | Do you want to open or save this file?                                                                                                    |            |                                              |              | - Last Contribution -- | <b>Benefactor</b>                           |             |                    | $\blacktriangle$ |  |
| (2)           | <b>BIR</b>            | <b>ME CARDON</b>                                     | Name: ClubRecognitionSummary.pdf<br>$\overline{\phantom{a}}$ |                                                                                                    |            |                                              |              |                        | ep-2012 POLIO PLUS                          | N           |                    |                  |  |
|               | <b>PERMIT</b>         | <b>STORY CHARGE</b>                                  |                                                              |                                                                                                    |            | Type: Adobe Acrobat Document, 2.26MB         |              |                        |                                             | N           |                    |                  |  |
|               | <b>College Cold</b>   | <b>Arrest May Trackets</b>                           | From: reportspreview.rotary.org                              |                                                                                                    |            |                                              |              |                        |                                             | N.          |                    |                  |  |
|               | <b>Britain</b>        | The Control                                          |                                                              |                                                                                                    |            |                                              |              |                        | leb-2012 APF-SHARE                          | N           |                    |                  |  |
|               | <b>COLOR</b>          | a Baker School                                       |                                                              |                                                                                                    | Open       | Save                                         | Cancel       |                        | an-1989 POLIO PLUS                          | N           |                    |                  |  |
|               | <b>COLLECTION</b>     | <b>State of Card</b>                                 |                                                              |                                                                                                    |            |                                              |              |                        | ec-1999 APF-SHARE                           | N           |                    |                  |  |
|               | 120.00                | <b>Barroller, Michael &amp; Jon</b>                  |                                                              | While files from the Internet can be useful, some files can potentially<br>ham your computer. If you do not trust the source, do not open or<br>save this file. What's the risk? |            |                                              |              |                        | lep-2012 POLIO PLUS                         | N           |                    |                  |  |
|               | <b>CALL AND</b>       | <b>Section Lake</b>                                  |                                                              |                                                                                                    |            |                                              |              |                        | ep-2012 POLIO PLUS                          | N           |                    |                  |  |
|               | <b>STATISTICS</b>     | <b>Street Avenue</b>                                 | $\overline{\mathbf{R}}$                                      |                                                                                                    |            |                                              |              |                        | ec-2008 APF-SHARE                           | N           |                    |                  |  |
|               | <b>COLOR</b>          | <b>Service Color</b>                                 |                                                              |                                                                                                    |            |                                              |              |                        |                                             | N           |                    |                  |  |
|               | <b>College Avenue</b> | <b>British Street</b>                                |                                                              | 2,412.03                                                                                                    | T          | <b>FED-2008</b>                              |              |                        | 1,412.03 Sep-2012 POLIO PLUS                | N.          |                    |                  |  |
|               | <b>DESCRIPTION</b>    | LES PRO                                              | Y                                                            | $9,000.00*$                                                                                                    | $PHF+8$    | Mar-2002                                     |              |                        | 37.03 Sep-2012 POLIO PLUS                   | Y           |                    |                  |  |
|               | <b>COLOR</b>          | <b>Card Constitution</b>                             | Y                                                            | 3,822.24                                                                                                    | $PHF+2$    | Mar-2003                                     |              |                        | 205.51 Sep-2012 POLIO PLUS                  | Y           |                    |                  |  |
|               | <b>STATISTICS</b>     | <b>SALE MARKET</b>                                   | N                                                            | 1,000.00                                                                                                    | PHF        | Jun-2007                                     |              |                        |                                             | N           |                    |                  |  |
|               | <b>College Avenue</b> | <b>Stagland Cond.</b>                                | Y                                                            | 537.03                                                                                                    |            |                                              |              |                        | 37.03 Sep-2012 POLIO PLUS                   | N           |                    |                  |  |
|               | <b>Distance</b>       | <b>Charles Consults</b>                              | Ν                                                            | 1.000.00                                                                                                    | PHF        | Apr-1991                                     |              |                        |                                             | Ν           |                    |                  |  |
|               | <b>STATISTICS</b>     | 14 Editors Ave Model and                             | N.                                                           | 1.000.00                                                                                                    | PHF        | Feb-1988                                     |              |                        |                                             | N.          |                    |                  |  |
|               | all the sec-          | <b>START &amp; START</b>                             | N                                                            | 1.000.00                                                                                                    | <b>PHF</b> | Oct-2009                                     |              |                        |                                             | N           |                    |                  |  |
|               | <b>STATE</b>          | and the                                              | Ÿ                                                            | 3.904.03                                                                                                    | $PHF+2$    | Mar-2010                                     |              |                        | 2.434.03 Sep-2012 POLIO PLUS                | N           |                    |                  |  |
|               | <b>Service</b>        | <b>STATISTICS</b>                                    | Y                                                            | 6.467.03                                                                                                    | $PHF+5$    | Apr-2005                                     |              |                        | 4.467.03 Sep-2012 POLIO PLUS                | N           |                    |                  |  |
|               | - - - - - -           | .                                                    | i.                                                           | .                                                                                                    |            |                                              |              |                        |                                             |             |                    |                  |  |
|               | <b>R</b> CRS          |                                                      |                                                              |                                                                                                    |            |                                              |              |                        |                                             |             |                    |                  |  |
| $CRS$ $\star$ |                       |                                                      |                                                              |                                                                                                    |            |                                              | $H - 4$      |                        | Page 1 of $1 +$ $\rightarrow$ $\rightarrow$ | Ð<br>100% * |                    | 18 minutes ago   |  |

**Figure 5: Example of report**